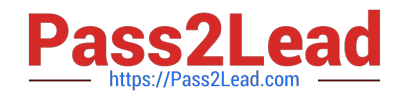

# **HP2-N53Q&As**

Delta - HP LoadRunner 12.x Software

## **Pass HP HP2-N53 Exam with 100% Guarantee**

Free Download Real Questions & Answers **PDF** and **VCE** file from:

**https://www.pass2lead.com/hp2-n53.html**

100% Passing Guarantee 100% Money Back Assurance

Following Questions and Answers are all new published by HP Official Exam Center

**C** Instant Download After Purchase

**83 100% Money Back Guarantee** 

365 Days Free Update

800,000+ Satisfied Customers  $\epsilon$  or

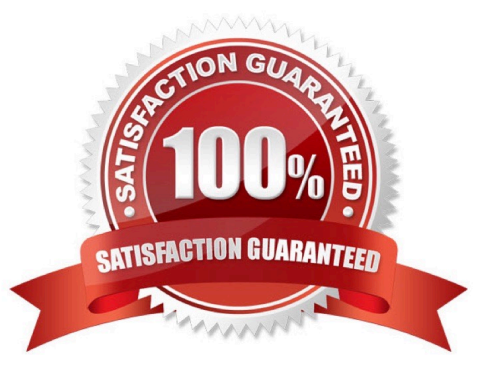

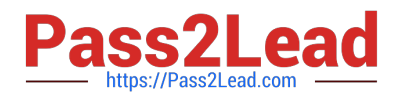

#### **QUESTION 1**

Which methods can you use to populate the VTS with test data? (Select two.)

A. Use the VuGen data utility to import the table data.

- B. Use VTS function calls in your script to create the initial data.
- C. Use the ODBC exec command to invoke a database stored procedure call.
- D. Import the data from a comma delimited file from within your script.
- E. Import the data from a comma delimited file using the VTS user interface.

Correct Answer: BE

#### **QUESTION 2**

How is the run logic in a TruClient script controlled?

A. Run logic is not applicable to TruClient protocol, as TruClient scripts contain no actions.

B. TheTruClient Sidebar handles all the run logic for the TruClient script.

C. In the same way as the Web (HTTP/HTML) protocol script, with Vuser\_init, one or more action sections, and a Vuser\_end.

D. TruClient scripts contain one action only.

Correct Answer: D

#### **QUESTION 3**

LoadRunner provides tools for which activities? (Select three.)

- A. executing complete functional testing
- B. creating and executing load scenarios
- C. monitoring real user activities
- D. creating scripts
- E. analyzing test results
- F. managing service requests

Correct Answer: BDE

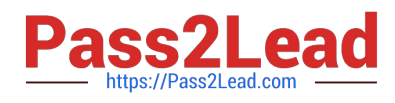

### **QUESTION 4**

#### HOTSPOT Hot Area:

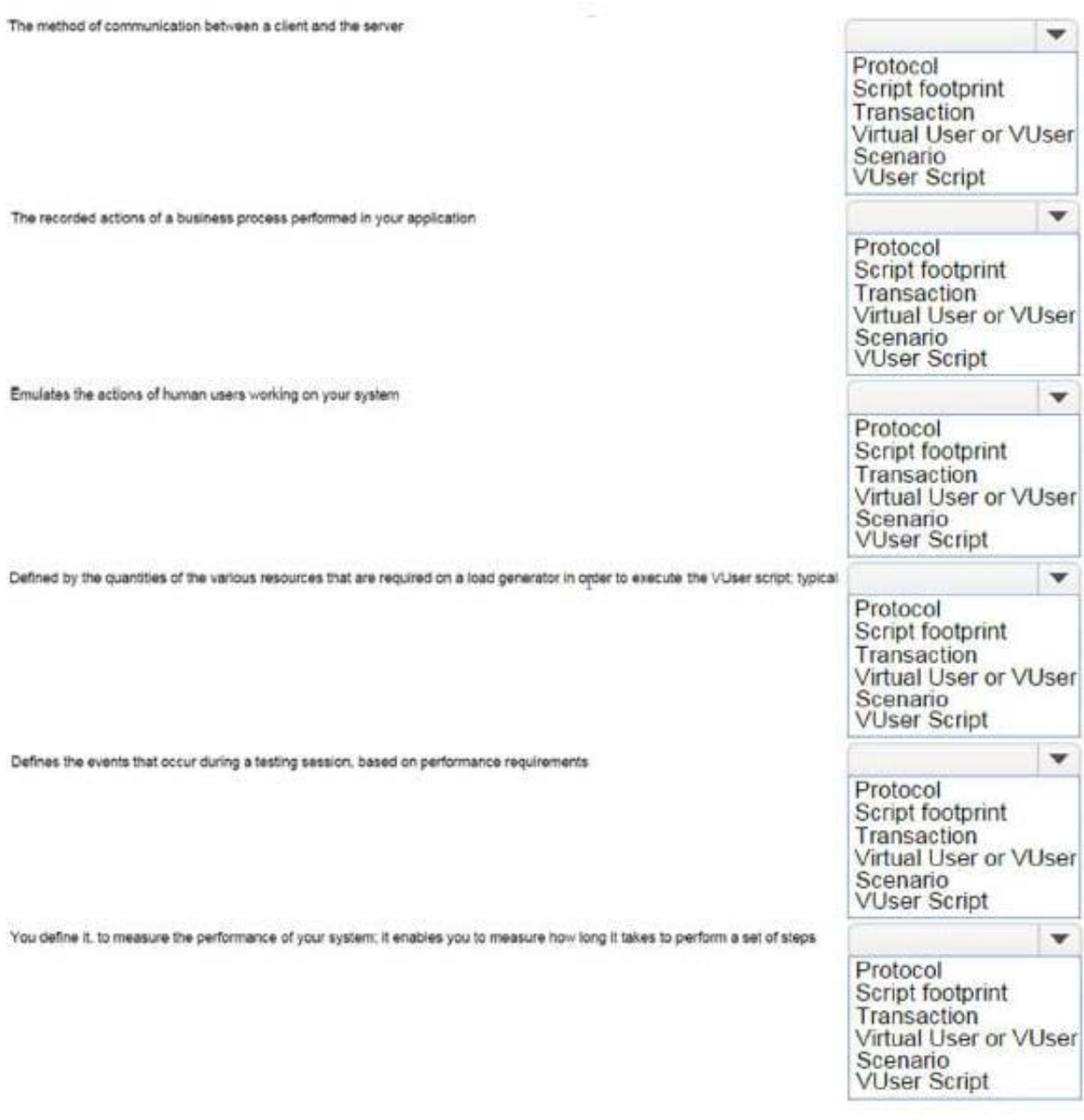

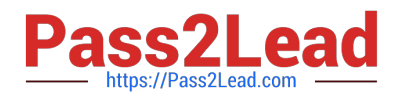

#### Correct Answer:

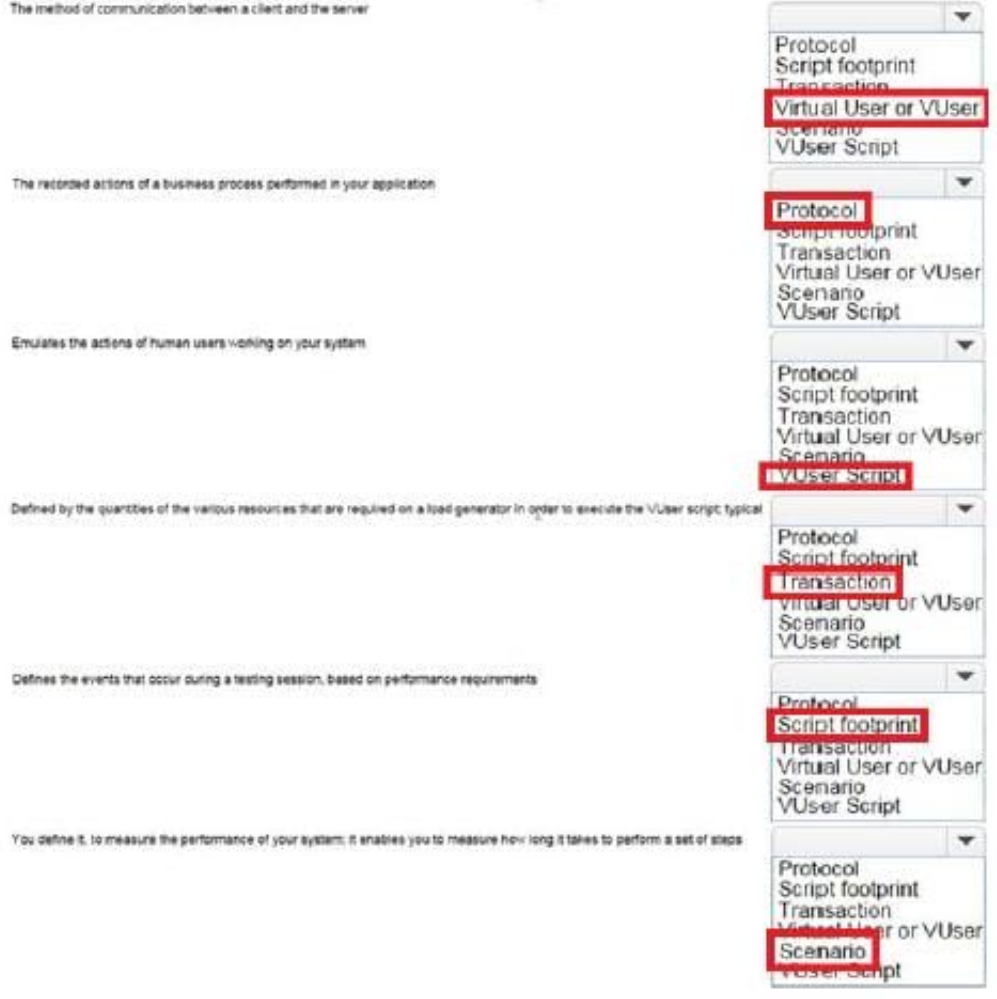

#### **QUESTION 5**

What should you select in the Toolbox to trap errors in TruClient scripts?

- A. Add a Throw Error step from the Error Control section.
- B. Add a Catch Error step from the Error Control section.
- C. Add an Error step from the Flow Control section.
- D. Add a Catch Error step from the Flow Control section.

Correct Answer: A

[Latest HP2-N53 Dumps](https://www.pass2lead.com/hp2-n53.html) [HP2-N53 Practice Test](https://www.pass2lead.com/hp2-n53.html) [HP2-N53 Study Guide](https://www.pass2lead.com/hp2-n53.html)